## 2023年 商業科の取り組み **ビジネスデザイン**

ビジネスデザインの授業ではロゴやチラシの作成などを行います。 前期は写真の合成や家紋作成に取り組みつつPhotoshopや Illustratorの基本操作を学習します。

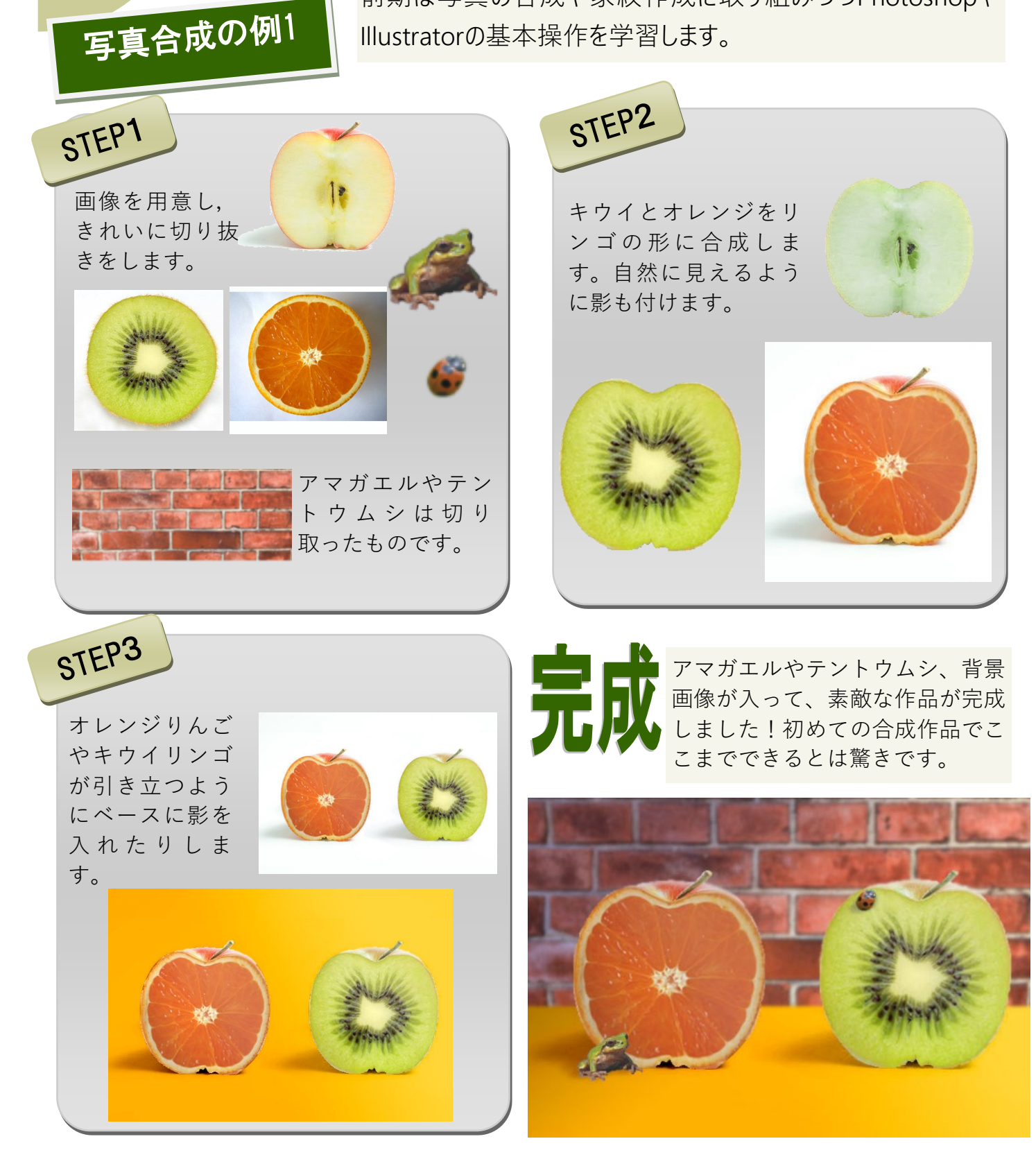

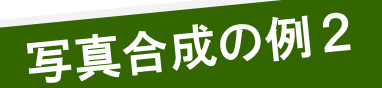

ひとりじゃないさの日に撮った 八景島の水族館の写真を 合成した作品です。

①元の画像1

いません。

手前に写真を撮っ ている人は映って

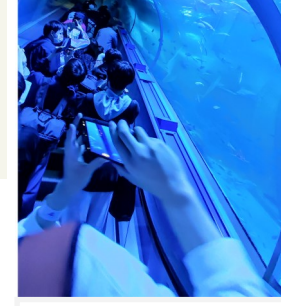

④元の画像3

スマホを持って撮 影している画像で す。

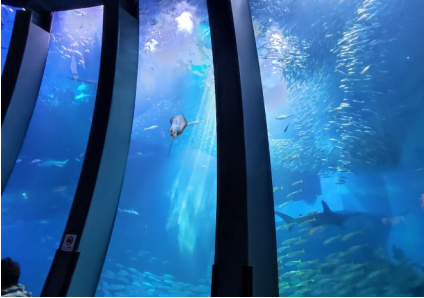

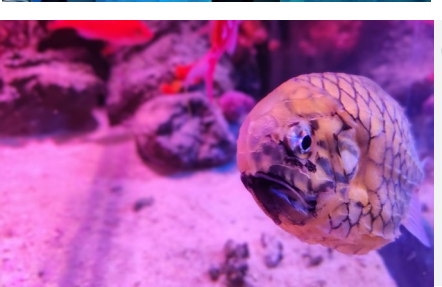

②元の画像2 元の画像はピンク の色調です。「小 さな魚」です。

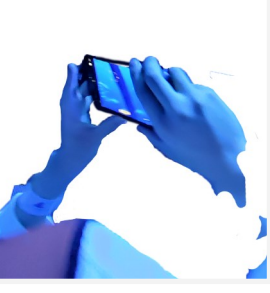

⑤スマホの画像を 上下で見比べてく ださい。

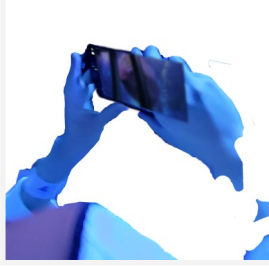

⑥スマホの画像が 巨大魚に変わり, 水槽の枠も加わっ ています。

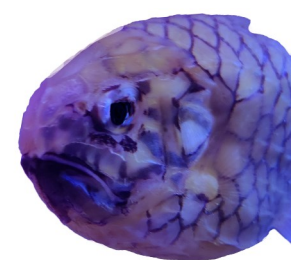

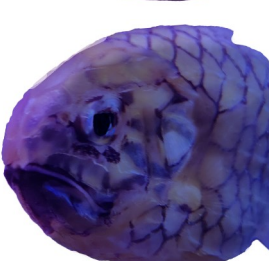

③魚の色が彩度の 調整やグラデー ションによって変 化していきます。

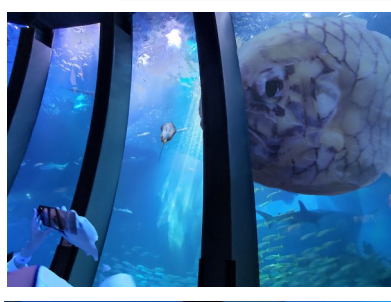

⑦だんだん完成に 近づいています が、手が幽 霊のよ うになっていま す。

⑧手も自然な画像 になるように調整 しています。

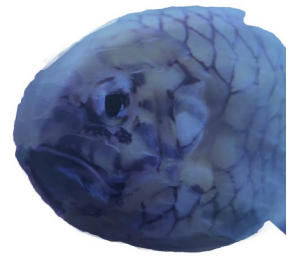

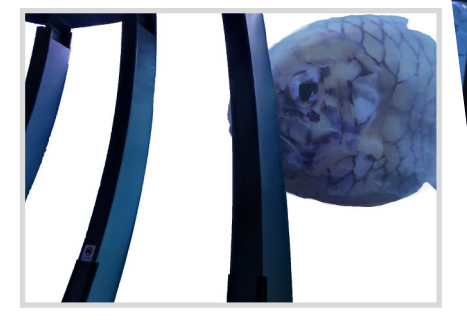

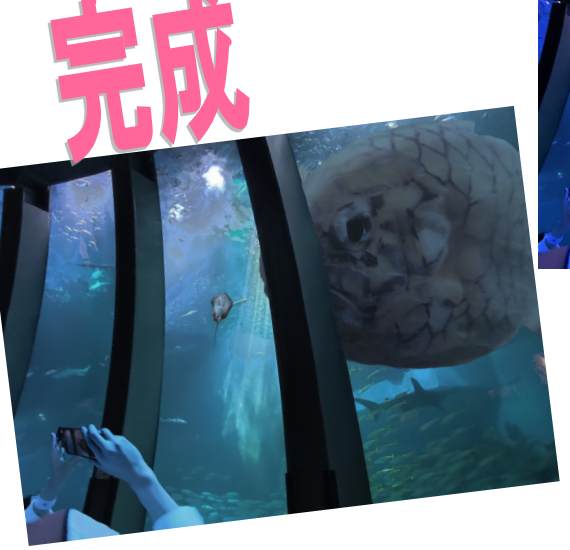

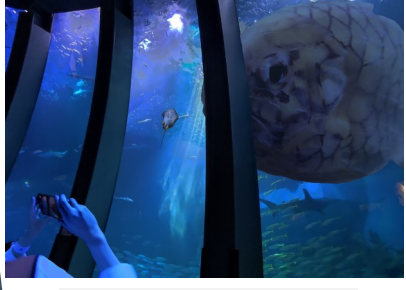

⑨最後は全体の色 や明るさを調整し てこれも素敵な作 品になりました!